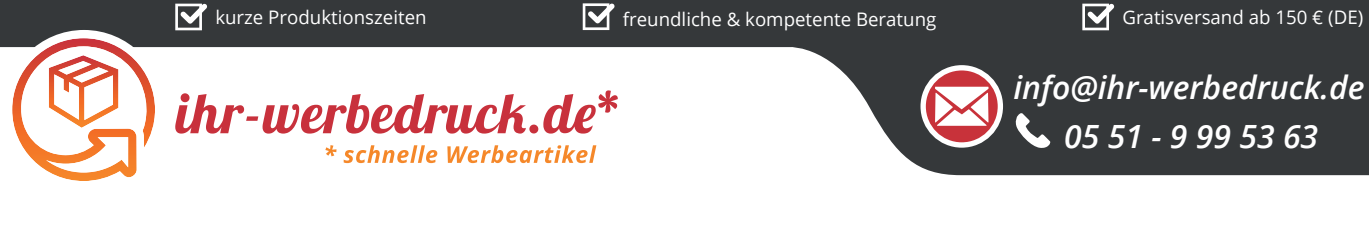

## *Informationsblatt Druckvorlage*

*Meterstab Metallbeschlag - 2 m - Art.Nr.: K50595*

## *Druck昀氀äche des Werbeartikels*

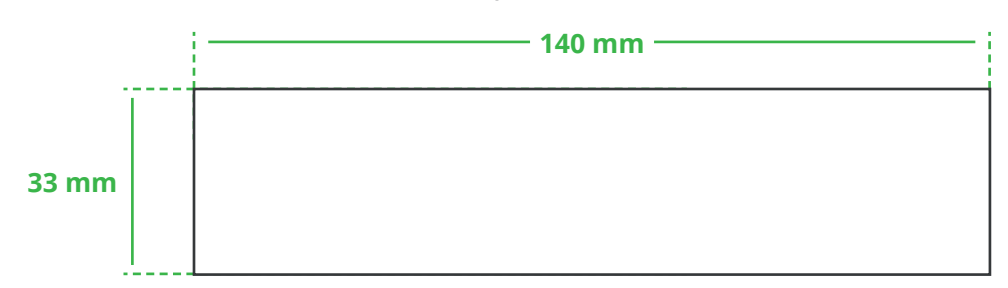

## **Positionierung der Druckfläche**

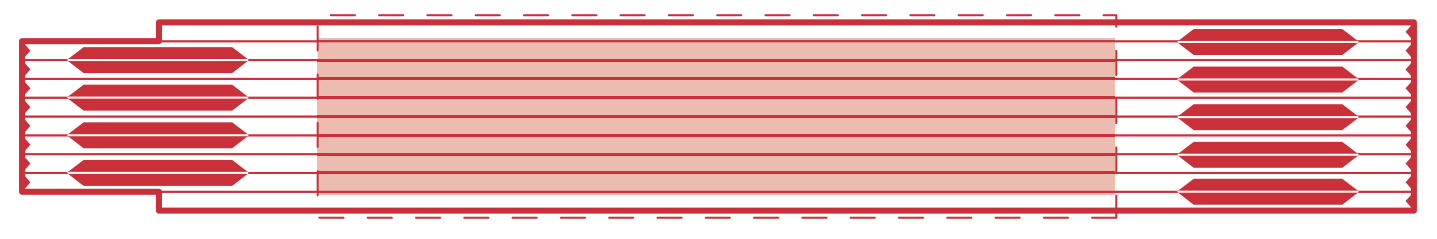

**Zeichnungen sind nicht maßstabsgetreu**

## *Hinweise zu Ihrer Druckvorlage*

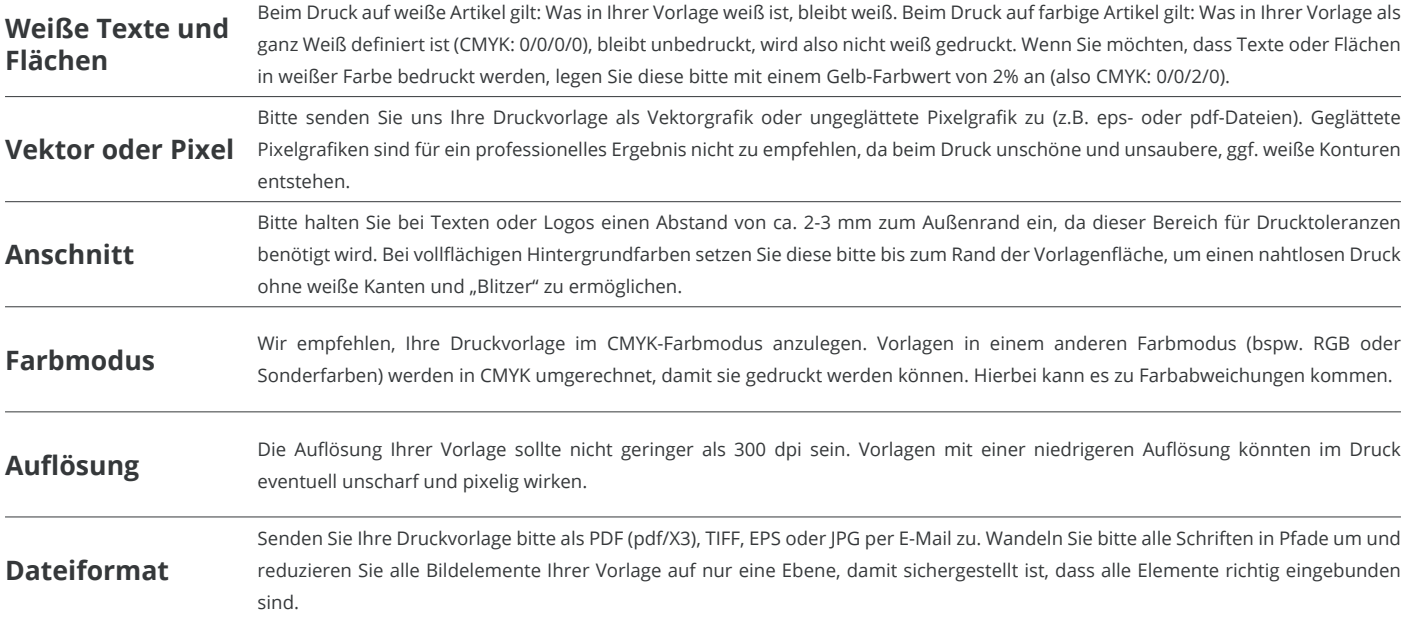

Weitere Informationen zum Erstellen Ihrer Druckvorlage finden Sie auf unserer Website: www.ihr-werbedruck.de/druckvorlage